### **PMR 3302** Sistemas Dinâmicos I

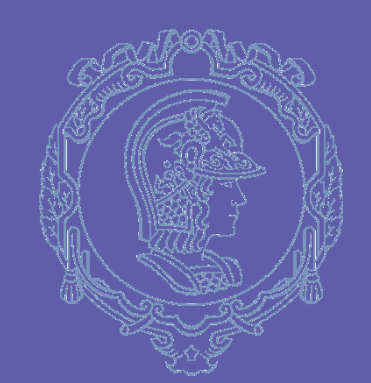

### **AULA 06: LAPLACE**

Larissa Driemeier driemeie@usp.br

### NOSSA AGENDA

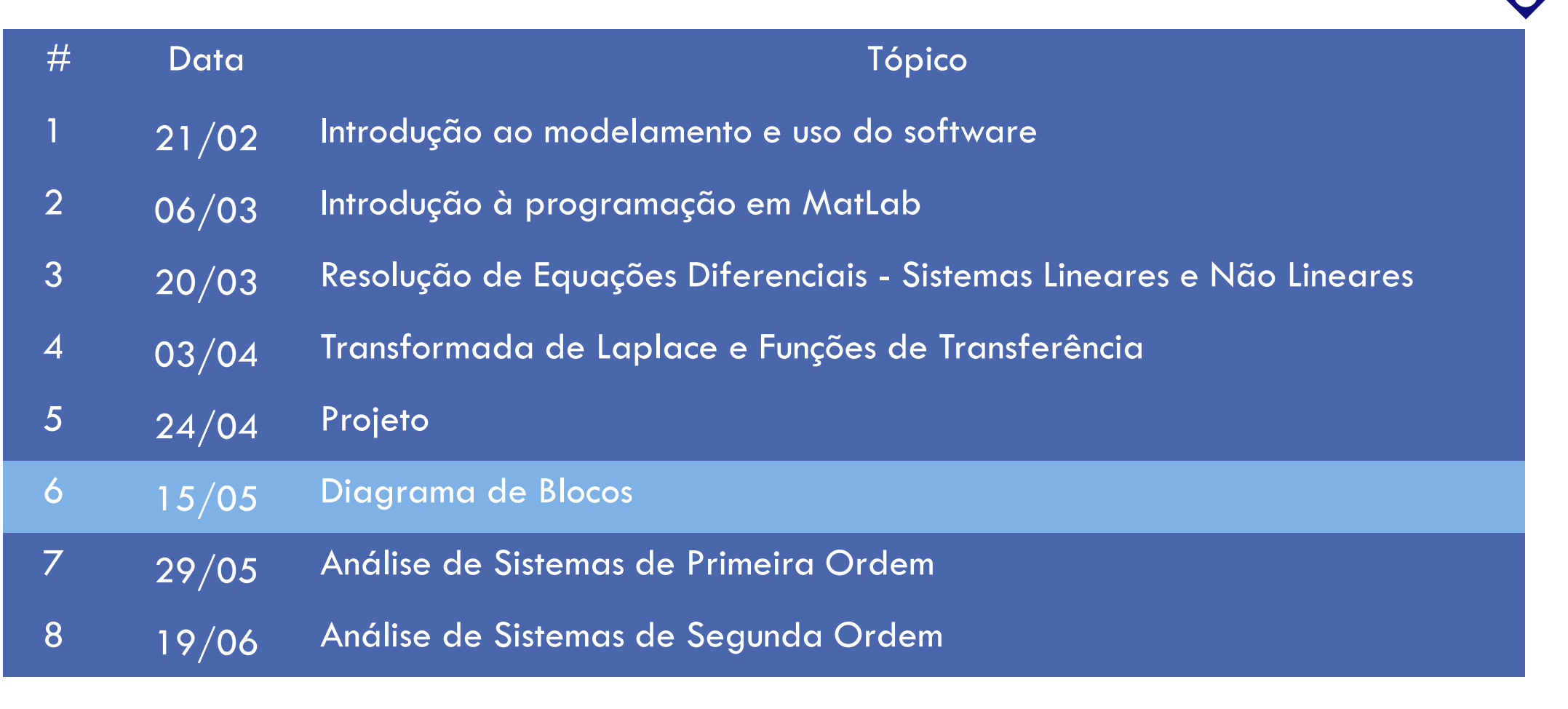

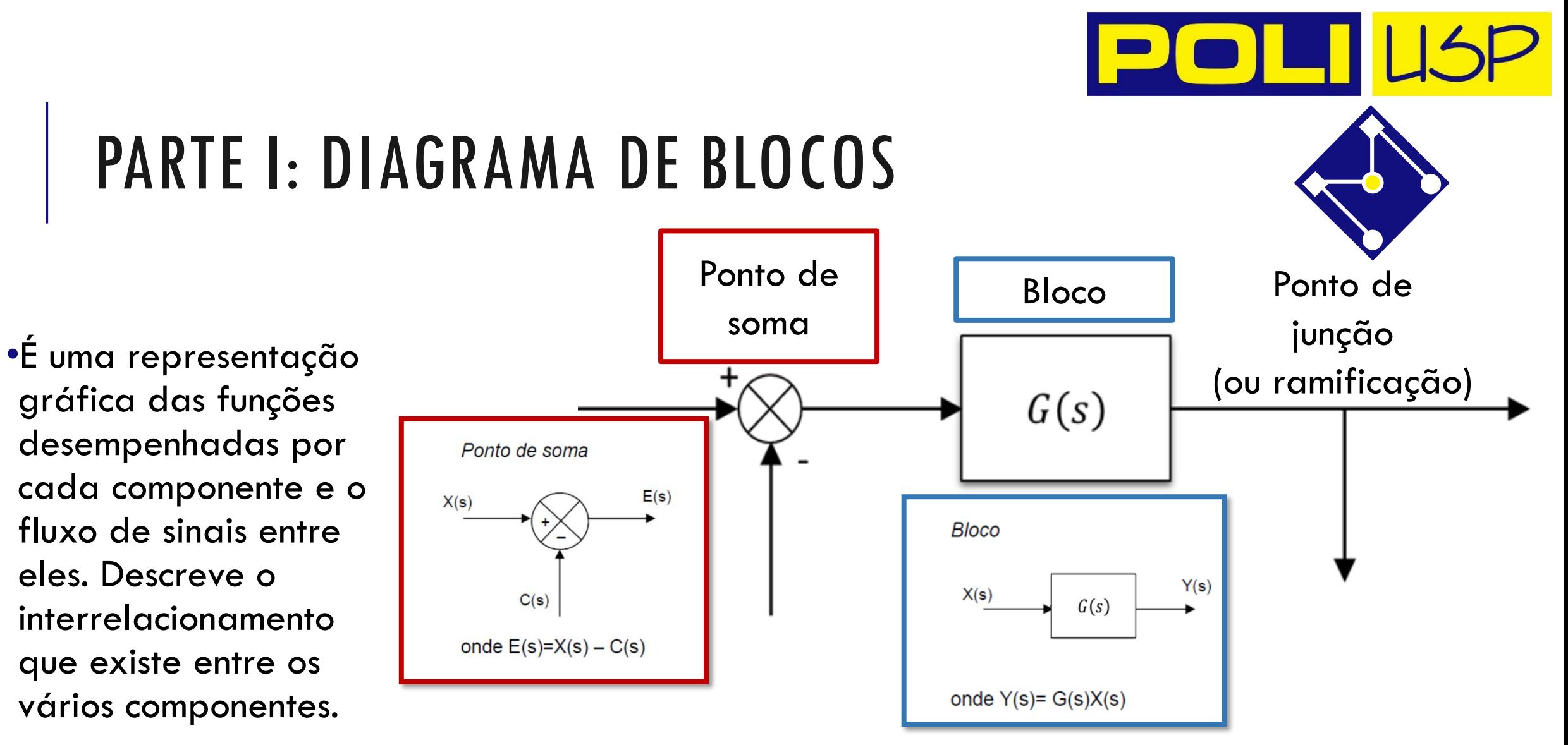

Um diagrama de blocos contem informações relativas ao **comportamento dinâmico**, mas não inclui nenhuma informação sobre a construção física do sistema.

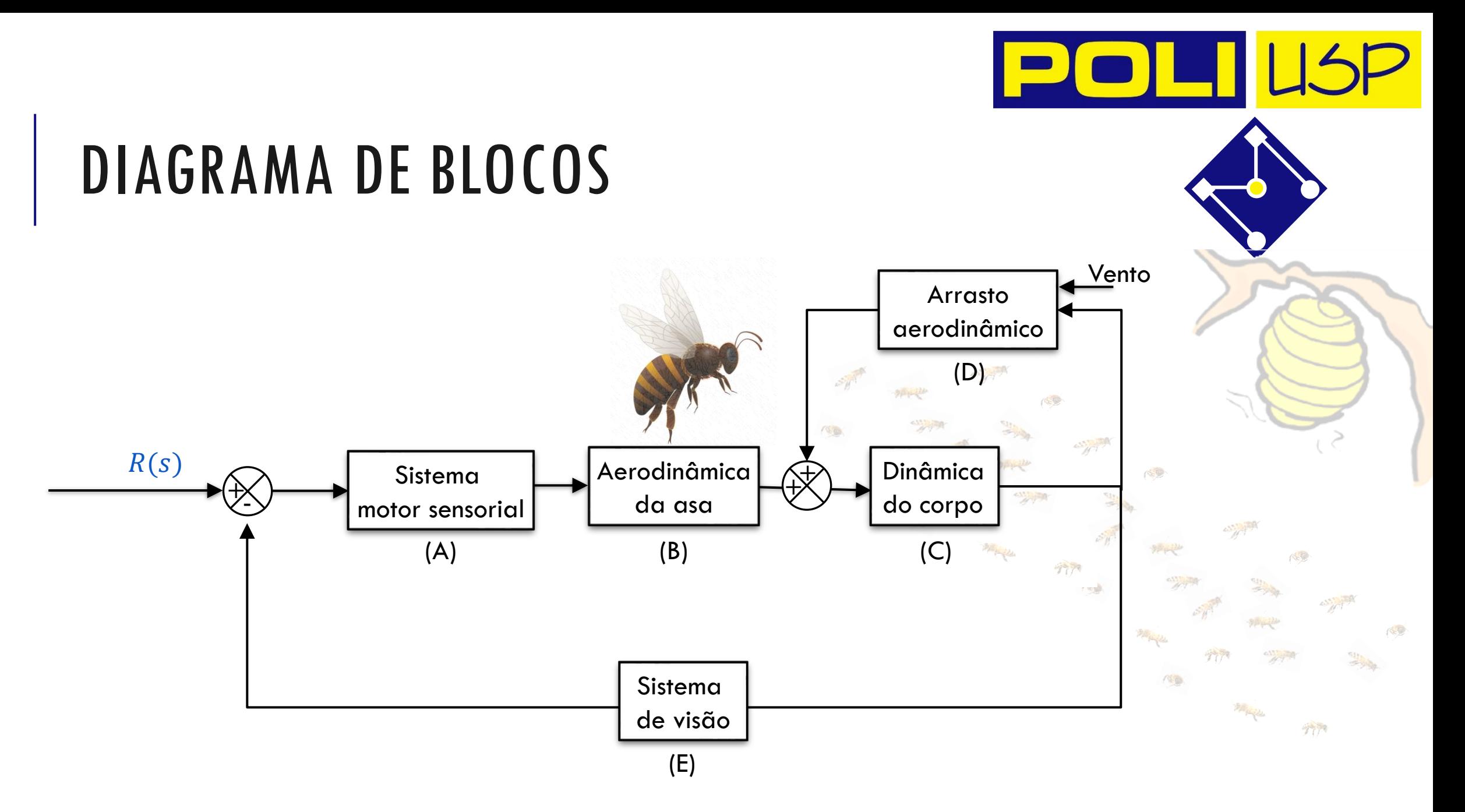

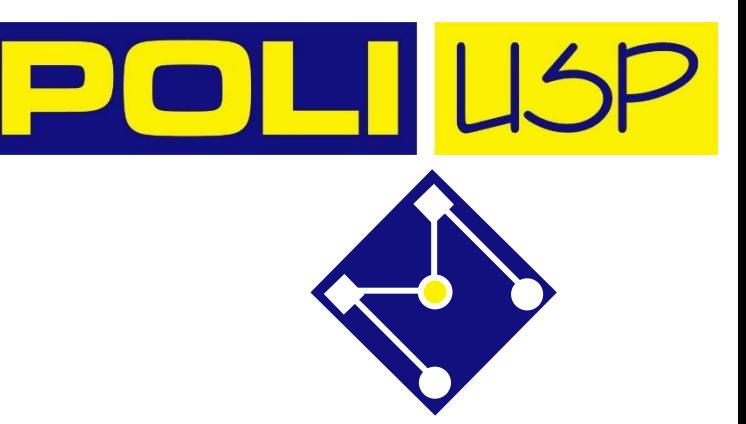

## BLOCOS EM SÉRIE…

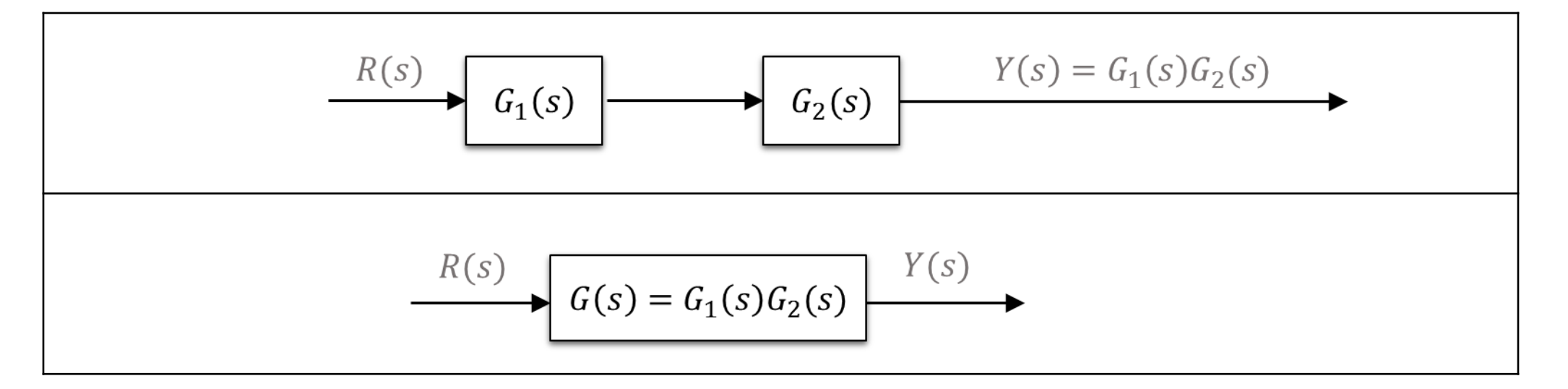

A função de transferência de uma série é o produto da função de transferência dos elementos da série

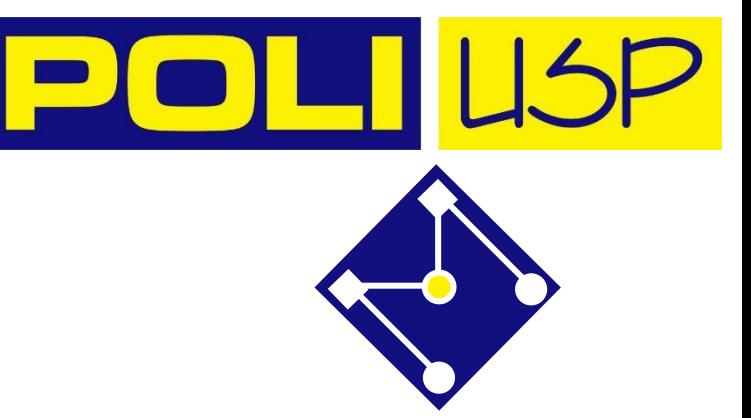

### BLOCOS EM PARALELO…

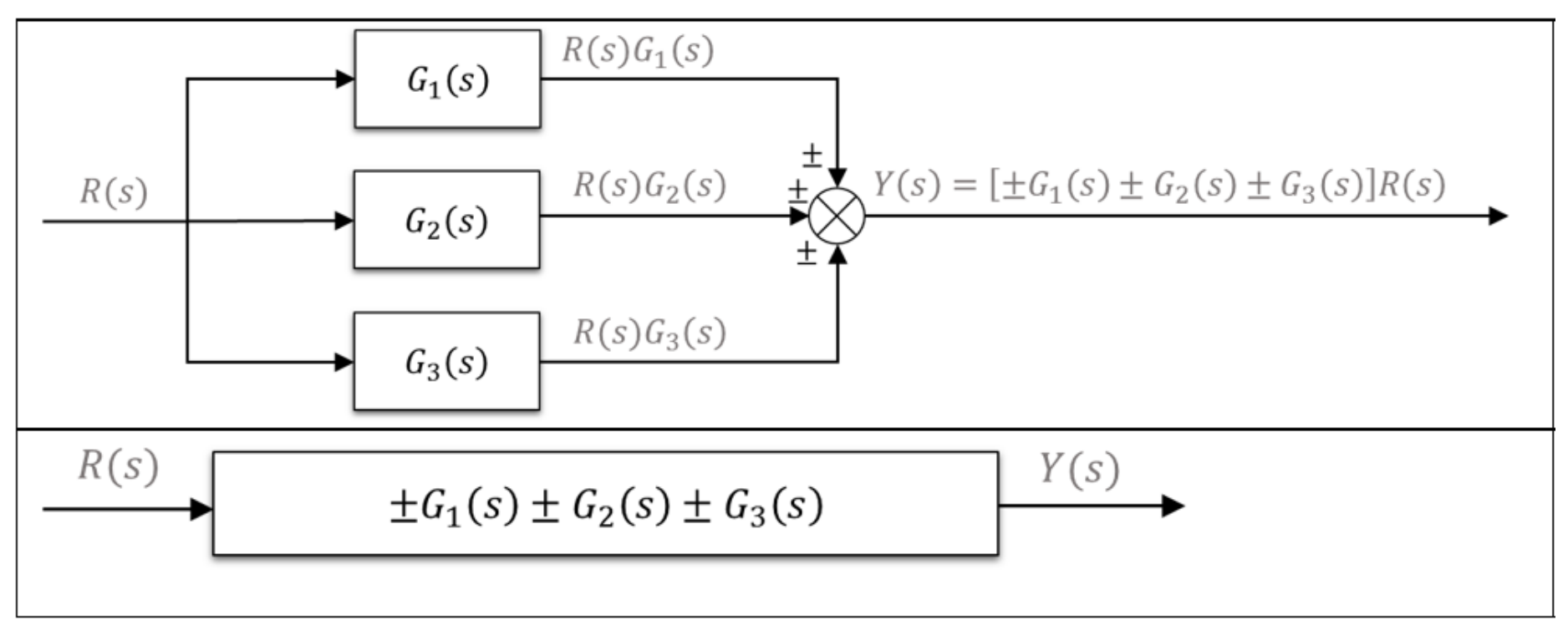

A função de transferência de blocos em paralelo é a soma da função de transferência desses blocos

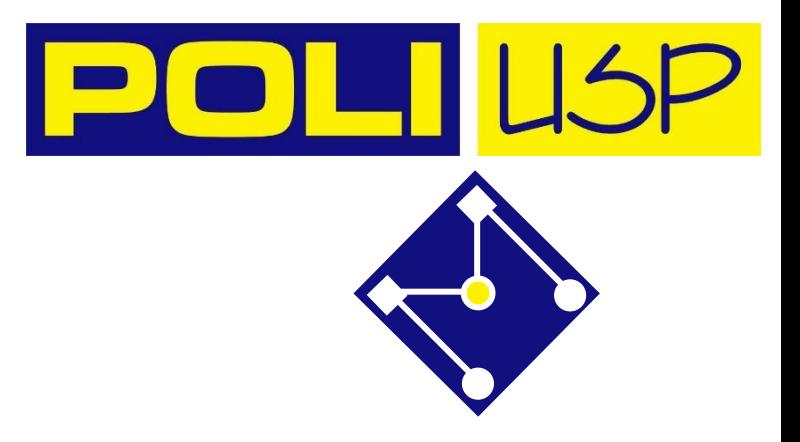

### **SISTEMA REALIMENTADO**

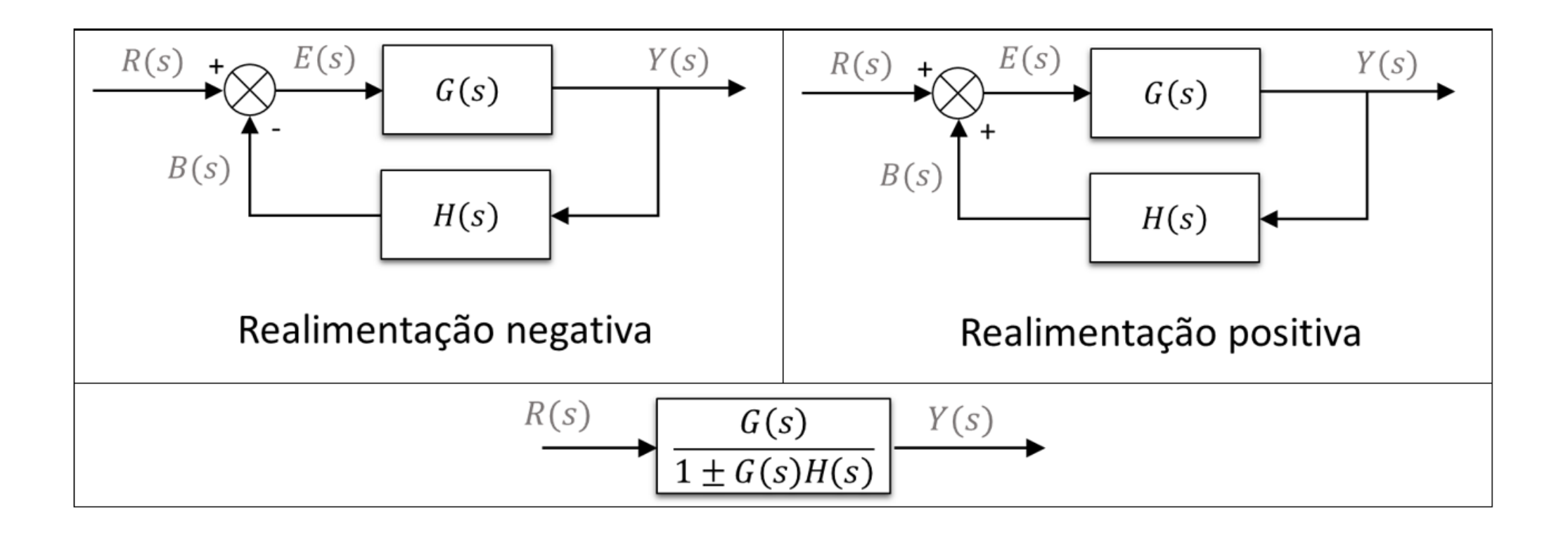

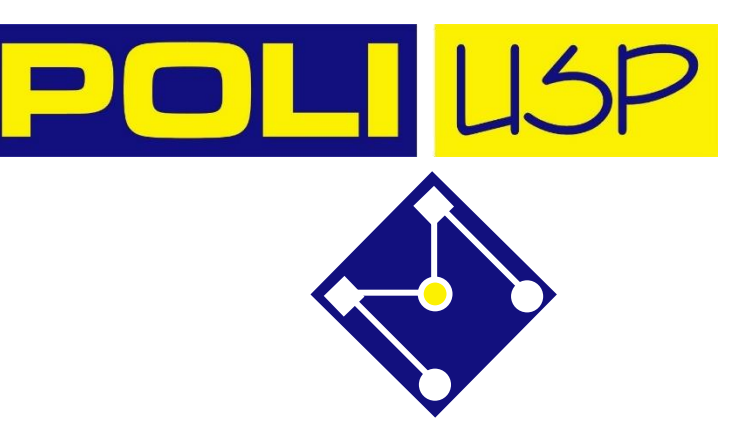

### FEEDBACK

•[https://www.mathworks.com/videos/understanding-control-systems-part-2-feedback](https://www.mathworks.com/videos/understanding-control-systems-part-2-feedback-control-systems-123501.html)control-systems-123501.html

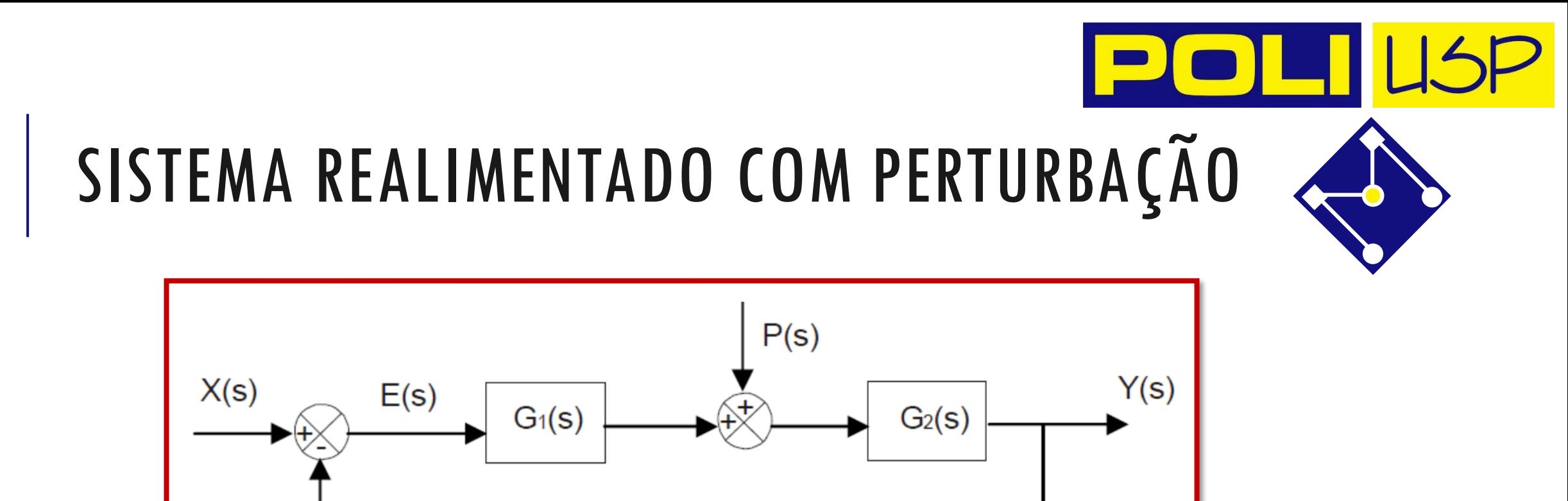

Considerando que o sistema com duas entradas  $X(s)$  e  $P(s)$  é linear, aplica-se o princípio da superposição: "A saída de um sinal formado pela combinação linear de diferentes sinais, é igual à combinação dos sinais de saída gerados por cada sinal separadamente"

 $H(s)$ 

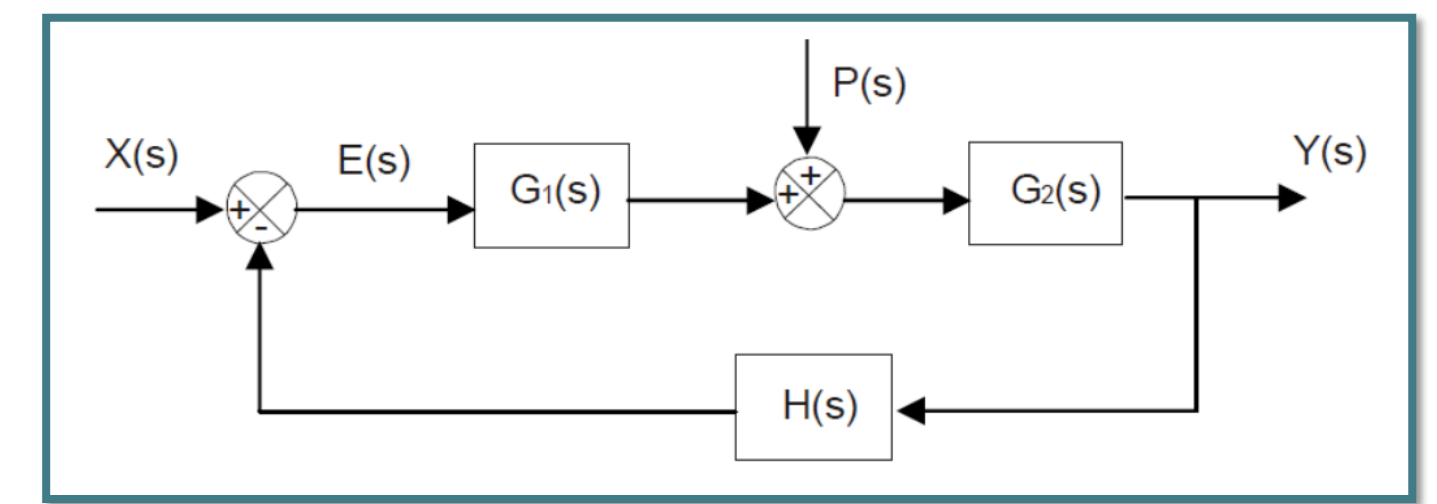

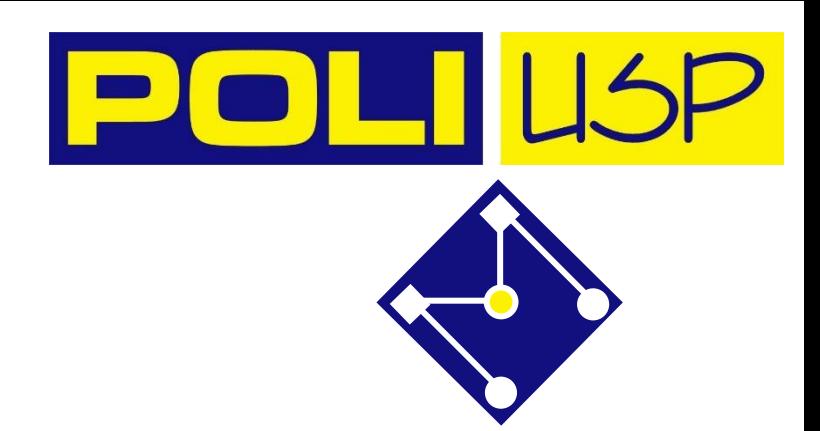

Efeito da entrada:  $X(s) \rightarrow P(s) = 0$ 

Efeito da perturbação:  $\overline{P(s)} \rightarrow X(s) = 0$ 

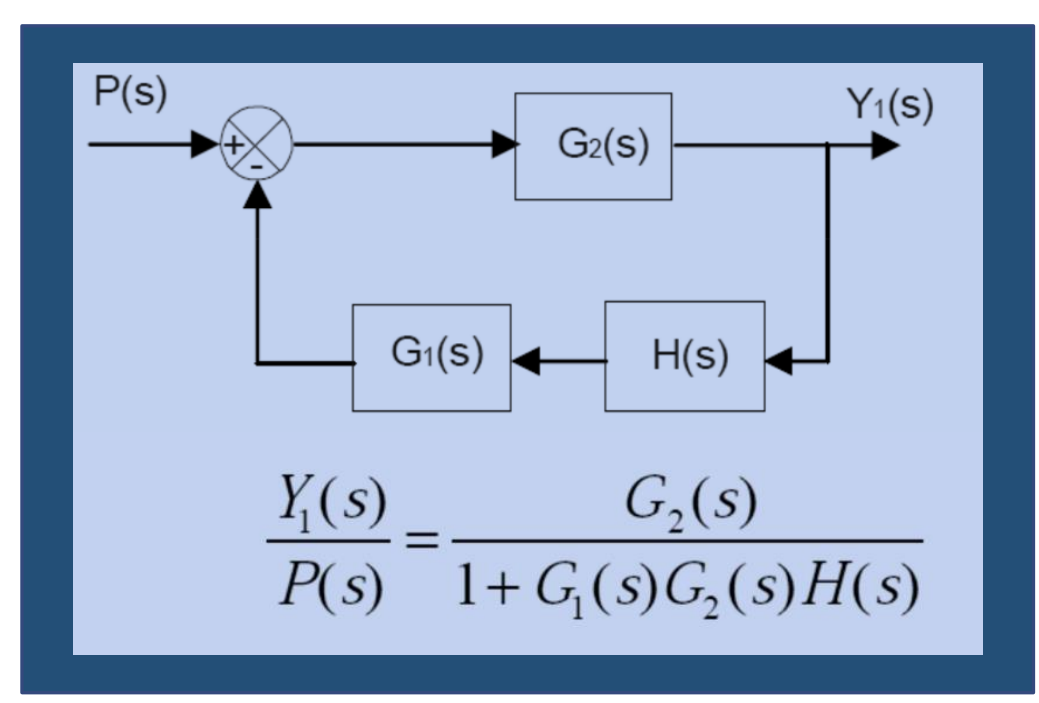

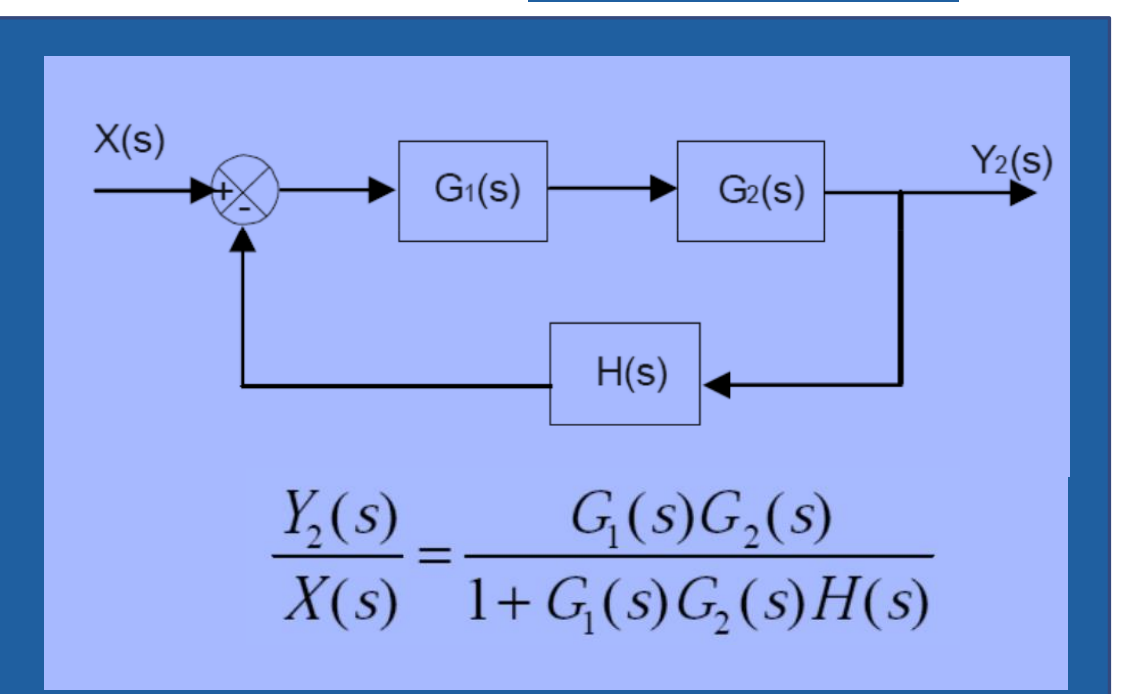

Resposta devido à aplicação simultânea das duas entradas

$$
Y(s) = Y_1(s) + Y_2(s) = \frac{G_2(s)}{1 + G_1(s)G_2(s)H(s)}P(s) + \frac{G_1(s)G_2(s)}{1 + G_1(s)G_2(s)H(s)}X(s)
$$

$$
Y(s) = \frac{G_2(s)}{1 + G_1(s)G_2(s)H(s)}[G_1(s)X(s) + P(s)]
$$

# SIMPLIFICAÇÃO DE DIAGRAMA DE BLOCOS

**1.** Reduzir o seguinte diagrama de blocos para um único bloco

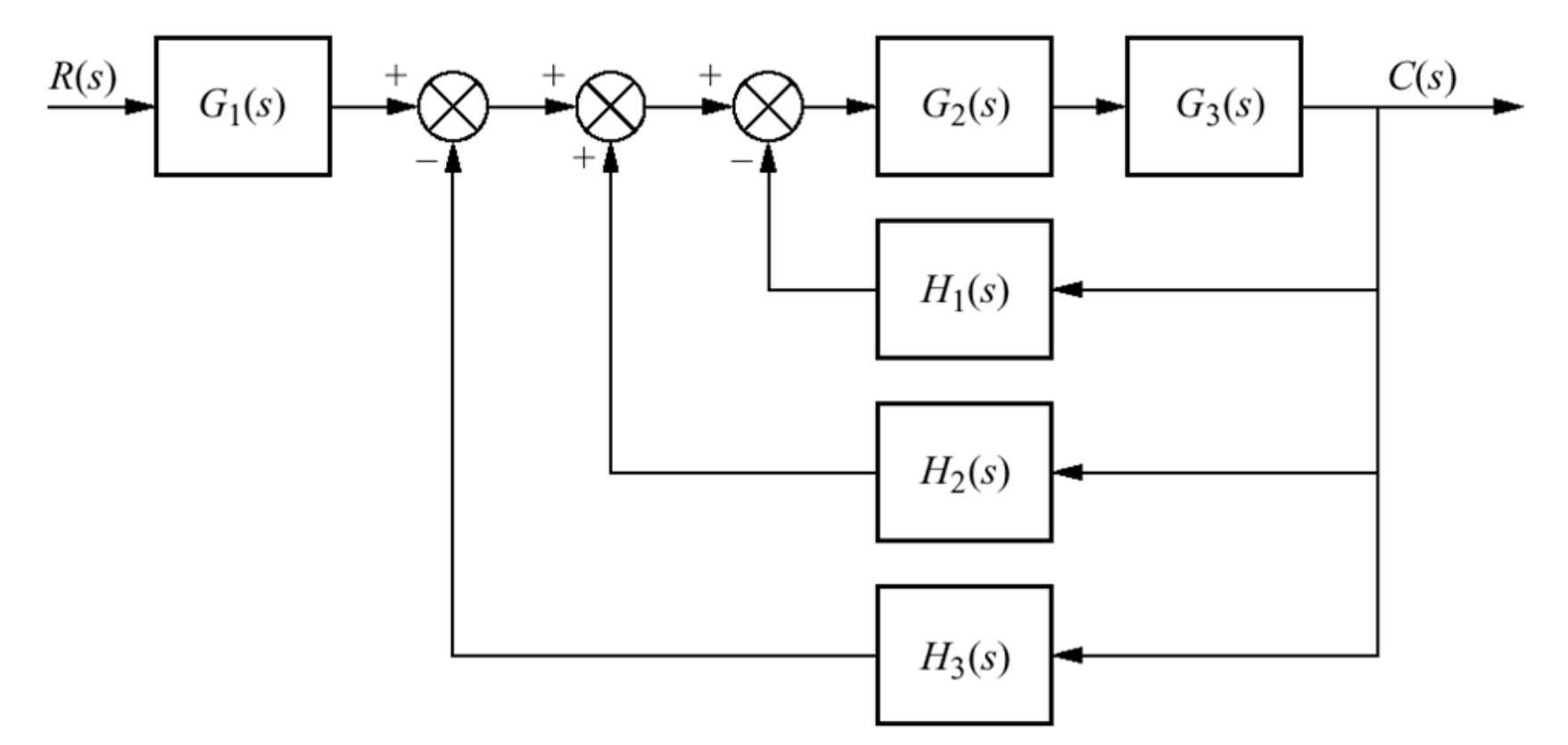

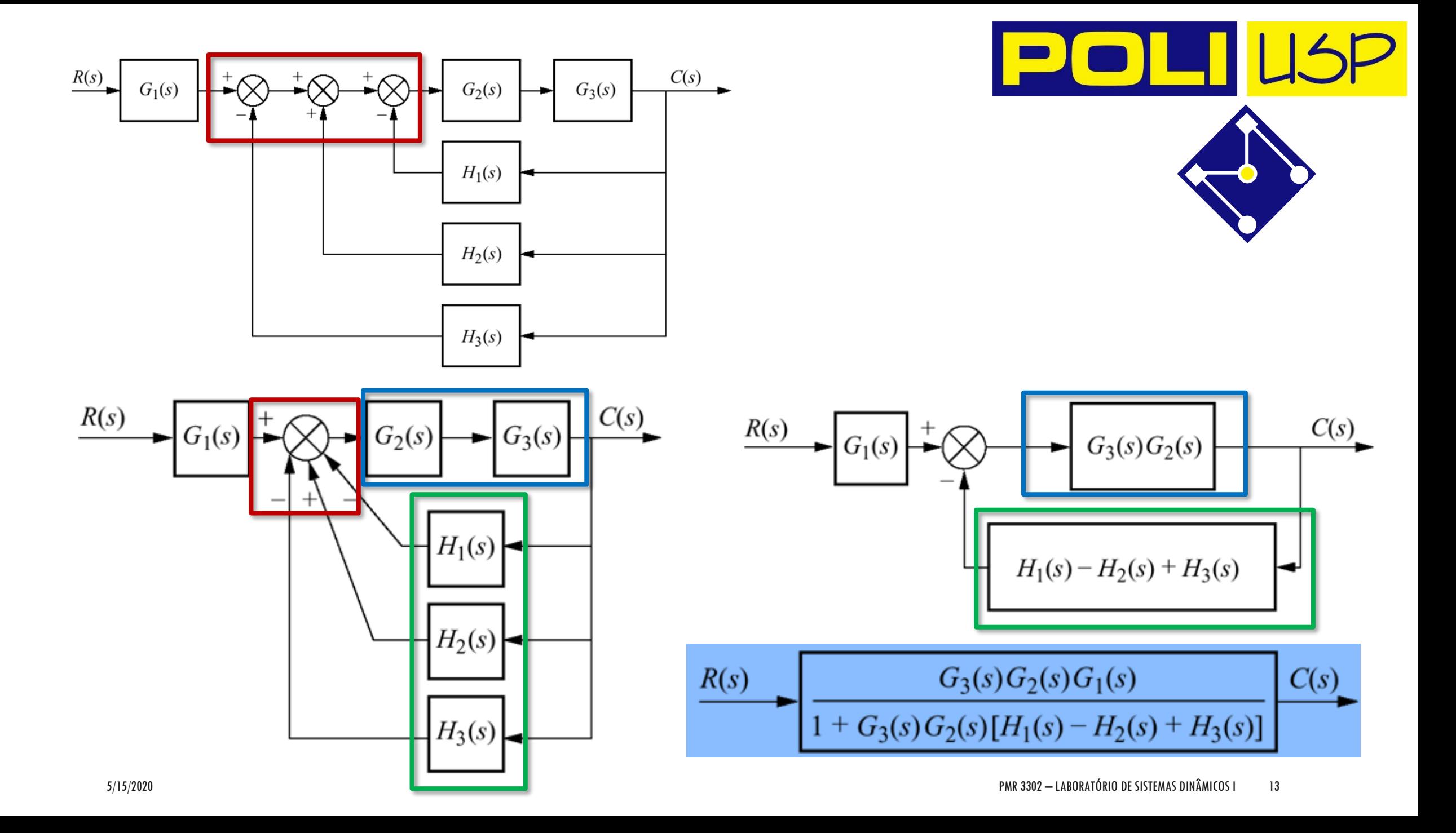

### CONT…

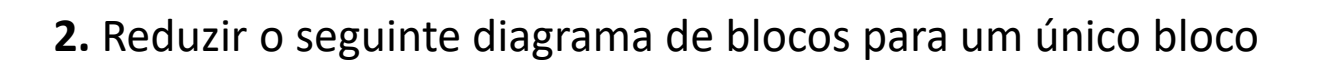

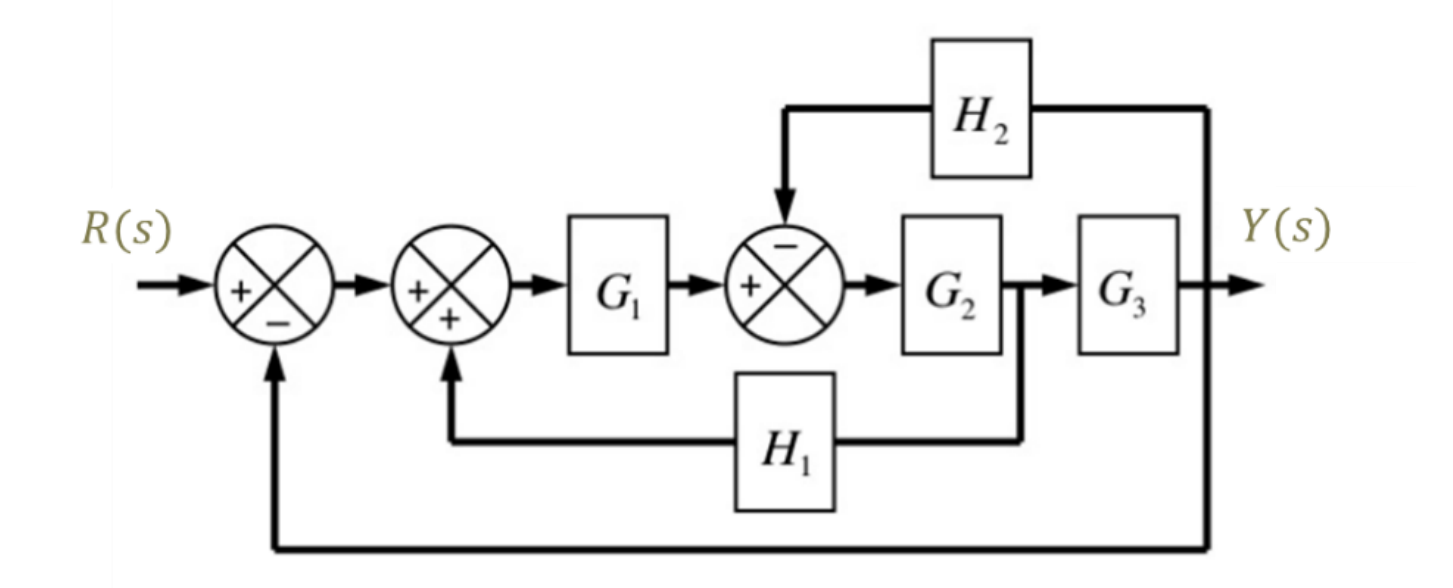

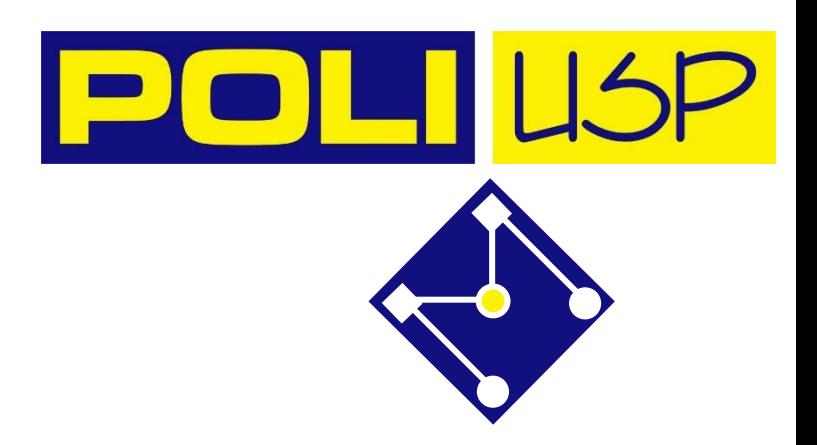

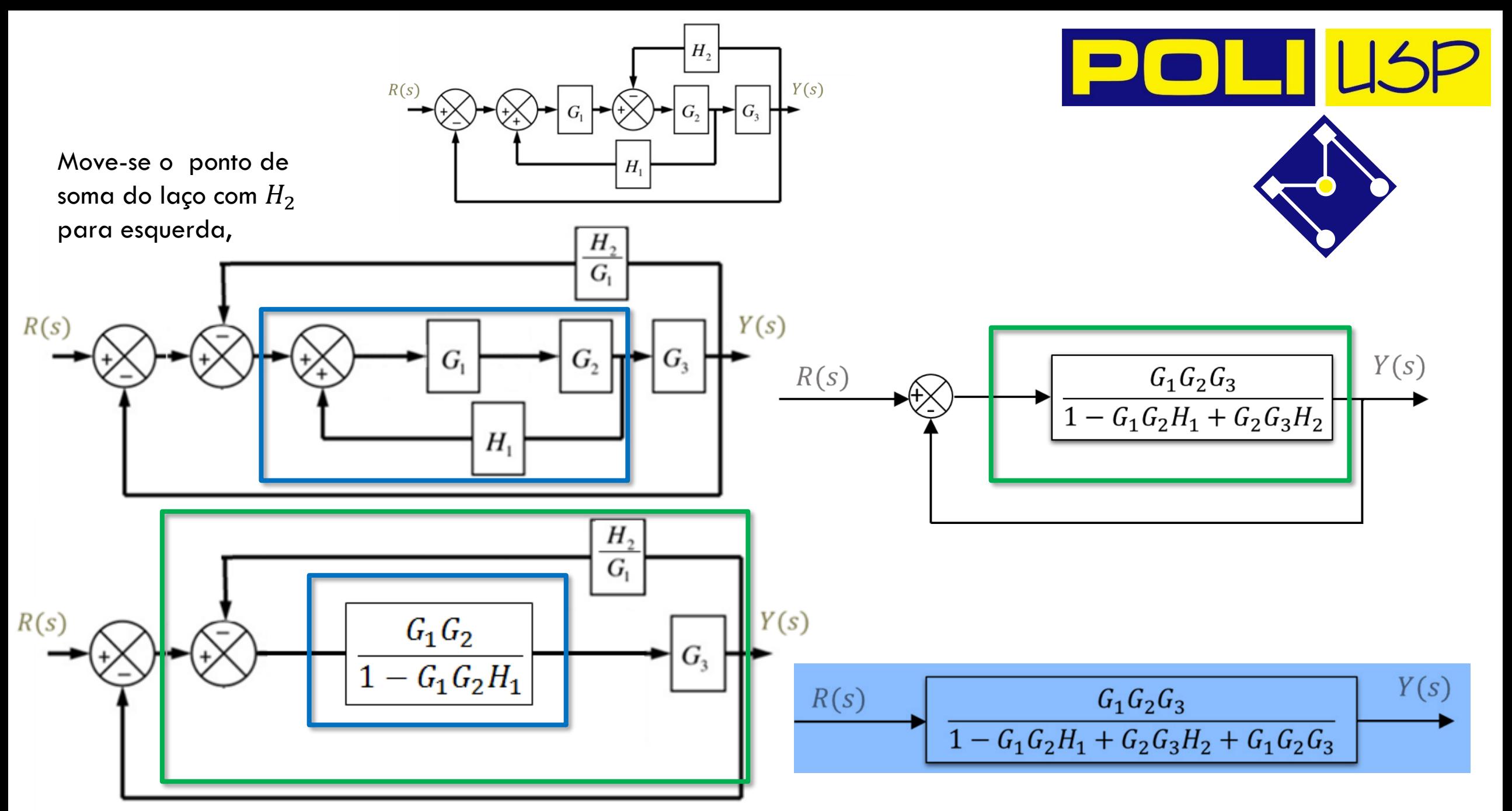

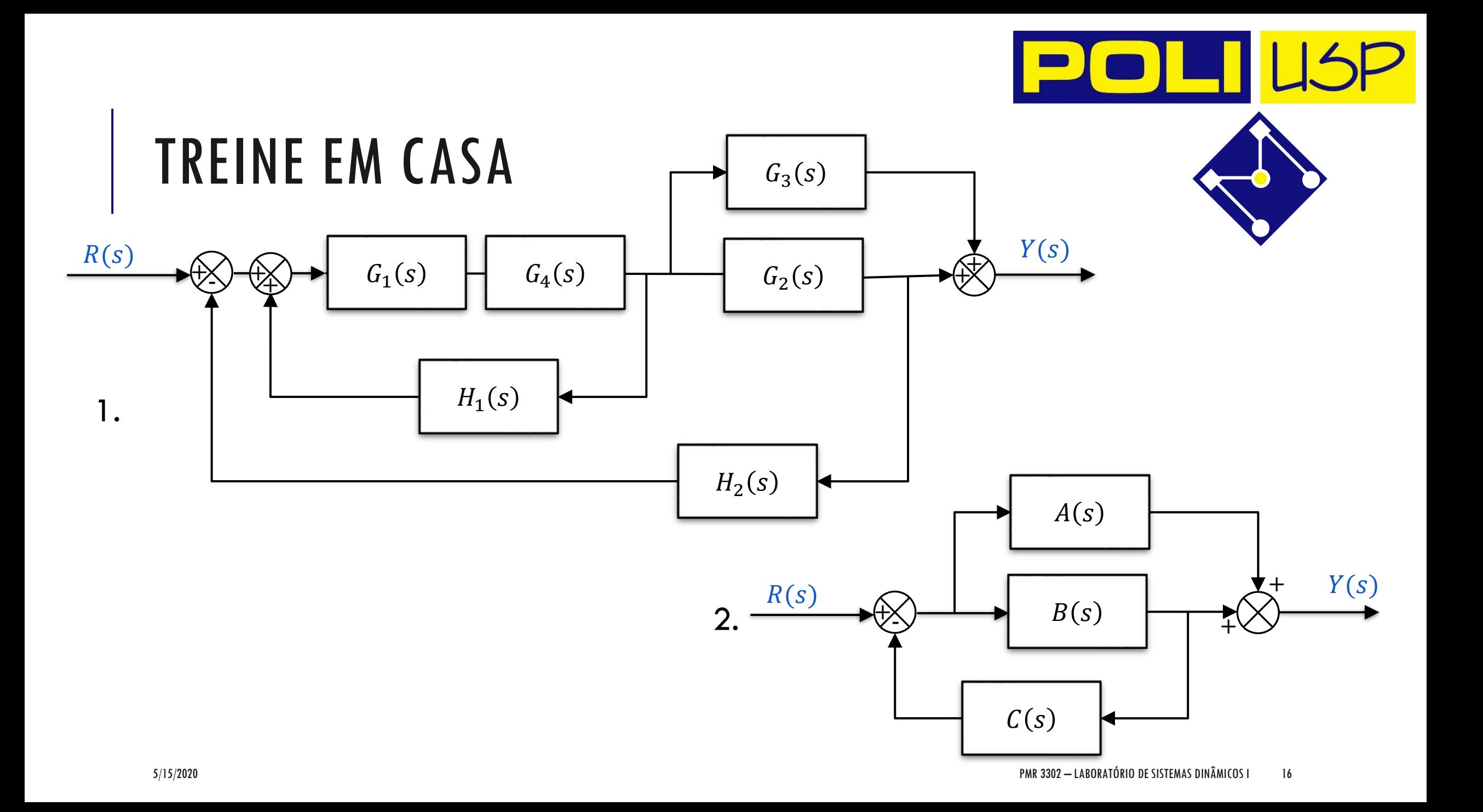

### CONT…

**3.** Reduzir o seguinte diagrama de blocos para um único bloco

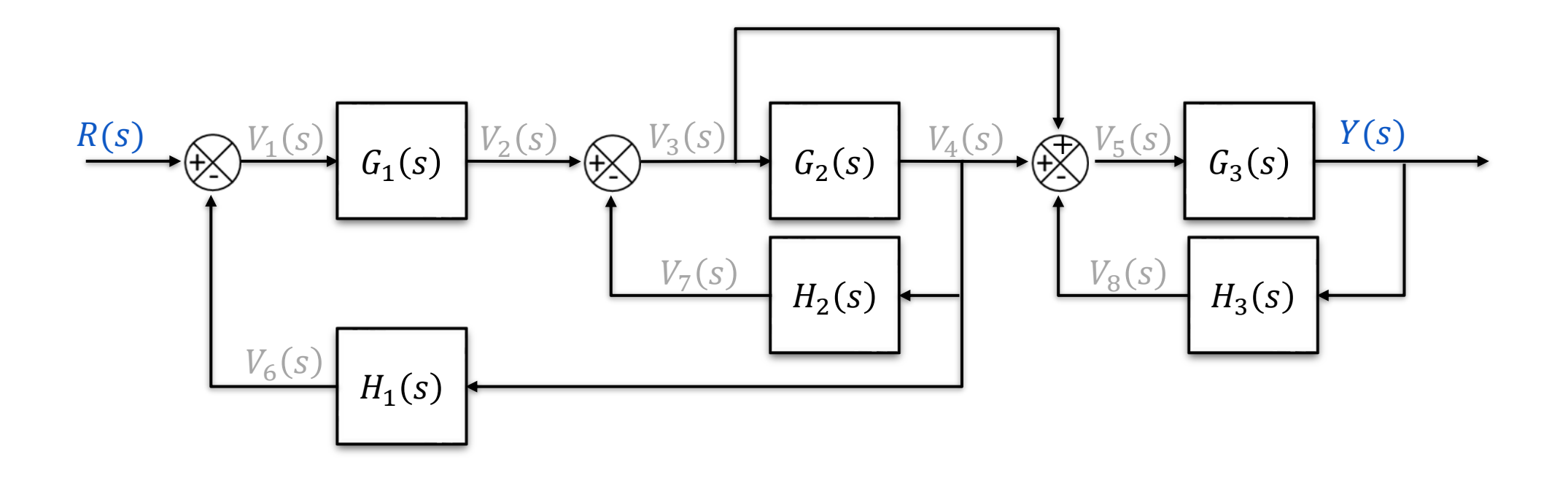

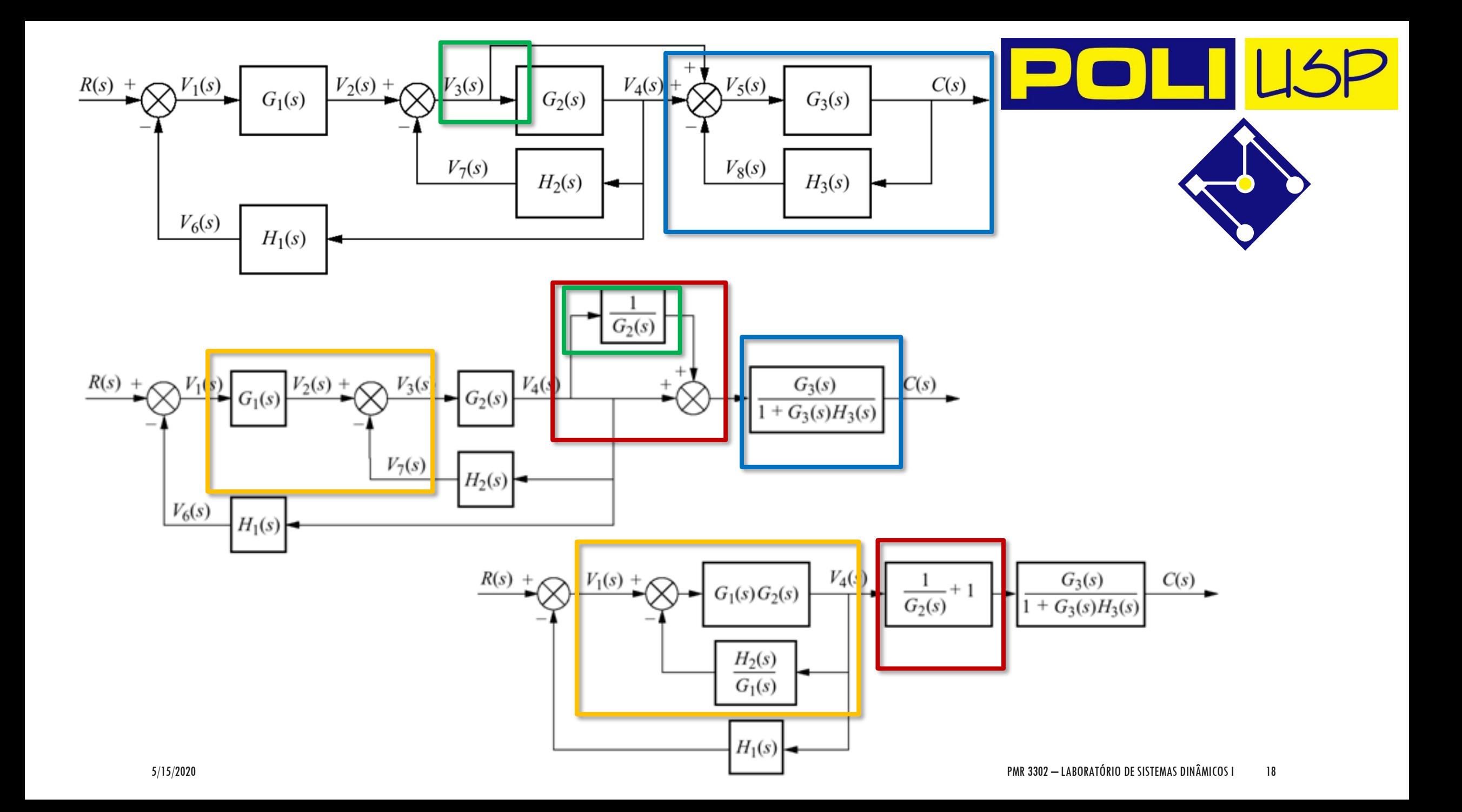

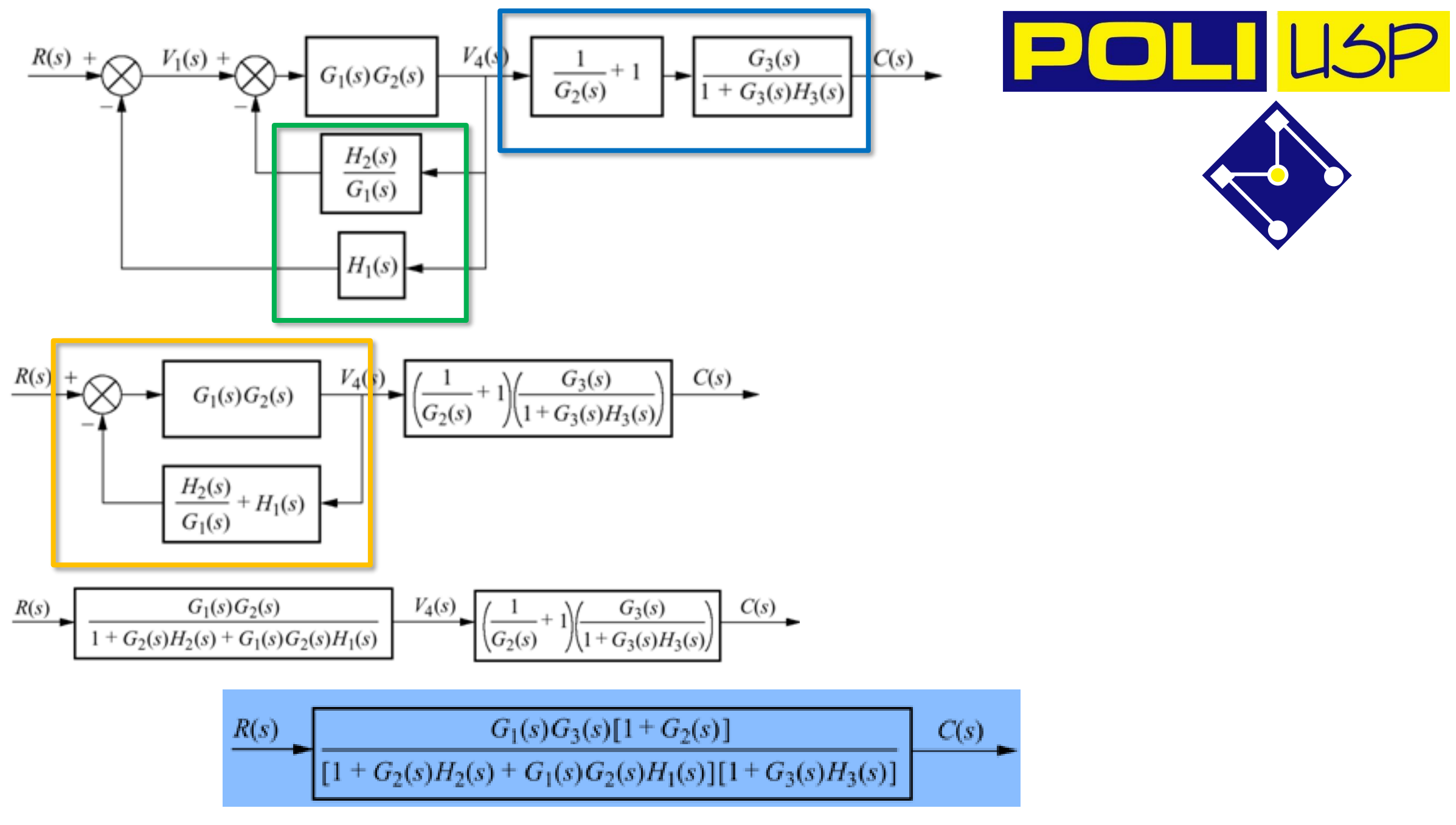

### CASCATA, PARALELO E COM REALIMENTAÇÃO USANDO MATLAB/OCTAVE

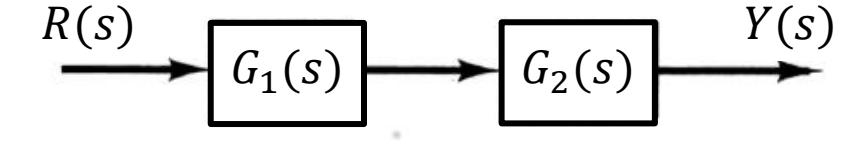

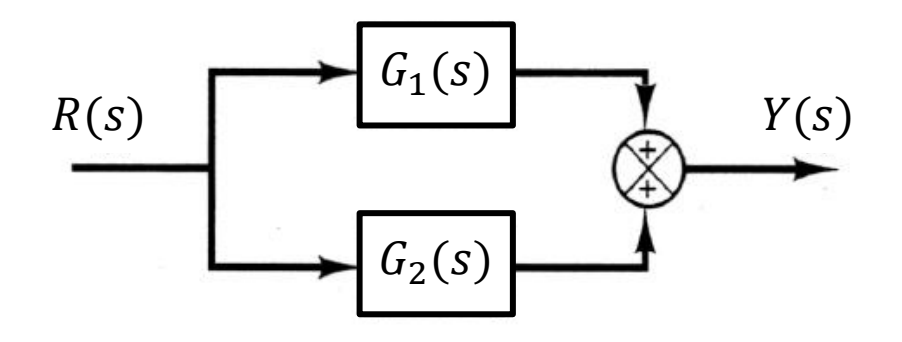

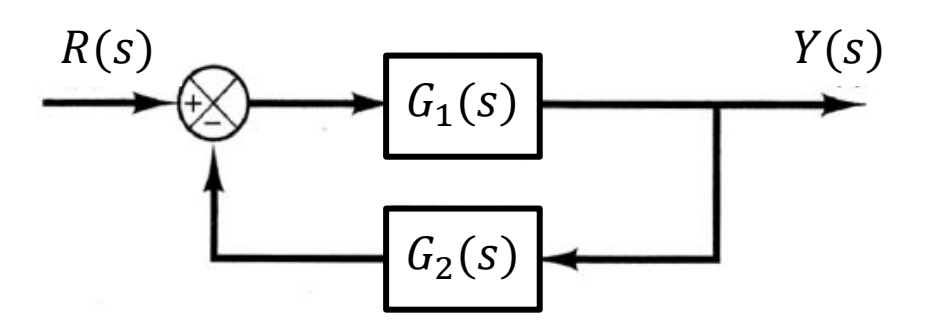

 $G_1(S) = \frac{num1}{den1}$ 

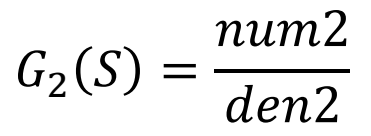

### **Matlab ou Octave**

 $[num, den] = series(num1, den1, num2, den2)$  $[num, den] = parallel(num1, den1, num2, den2)$  $[num, den] = feedback(num1, den1, num2, den2)$ 

### MALHA ABERTA – SISTEMAS EM SÉRIE E PARALELO

 $Y(s) = G_1(s)G_2(s)$ 

As funções de transferê  
\n
$$
G_1(s)
$$
\nAs funções de transferê  
\n
$$
G_1(s)
$$
\n
$$
G_1(s) = \frac{10}{s^2 + 2s + 10}
$$
\n
$$
G_2(s)
$$
\n
$$
G_2(s)
$$
\n
$$
G_2(s)
$$
\n
$$
G_2(s)
$$
\n
$$
G_2(s) = \frac{5}{s + 5} = \frac{num2}{den2}
$$

num1=[10]; den1= [1 2 10]; num2=[5]; den2=[1 5]; sys1=tf(num1,den1); sys2=tf(num2,den2); %malha aberta - sistemas em serie G1G2serie=series(sys1,sys2) %malha aberta - sistemas em paralelo G1G2parallel=parallel(sys1,sys2)

As funções de transferência são,

$$
G_1(s) = \frac{10}{s^2 + 2s + 10} = \frac{num1}{den1}
$$

$$
G_2(s) = \frac{5}{s + 5} = \frac{num2}{den2}
$$

 $R(s)$ 

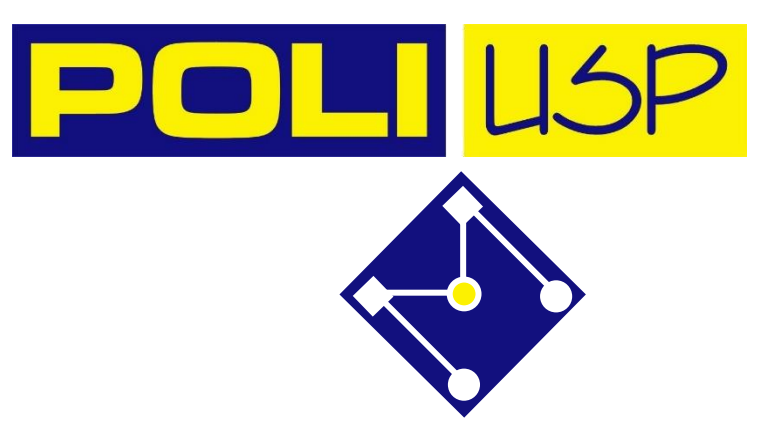

### SISTEMA COM FEEDBACK

 $\Rightarrow$  sys = feedback(sys1,sys2) para feedback negativo  $\Rightarrow$  sys = feedback(sys1,sys2,+1) para feedback positivo

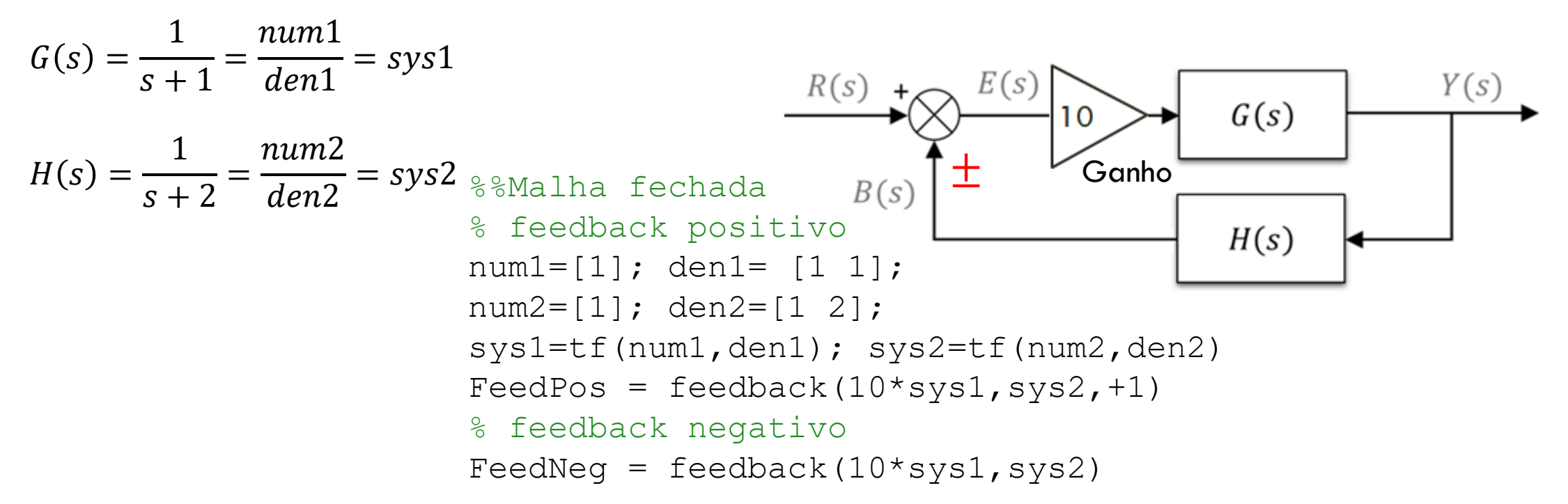

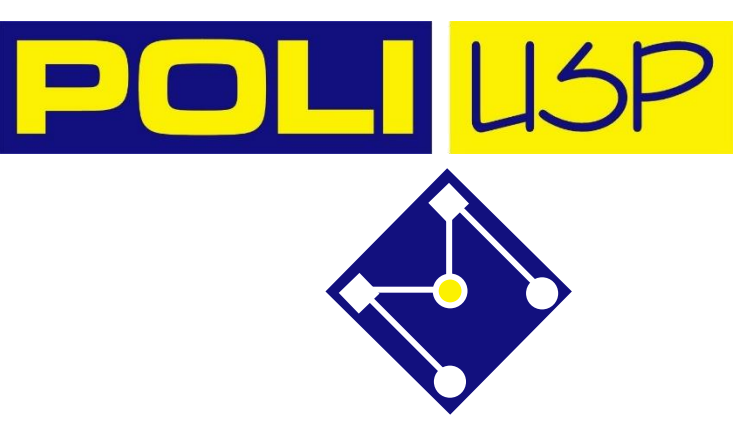

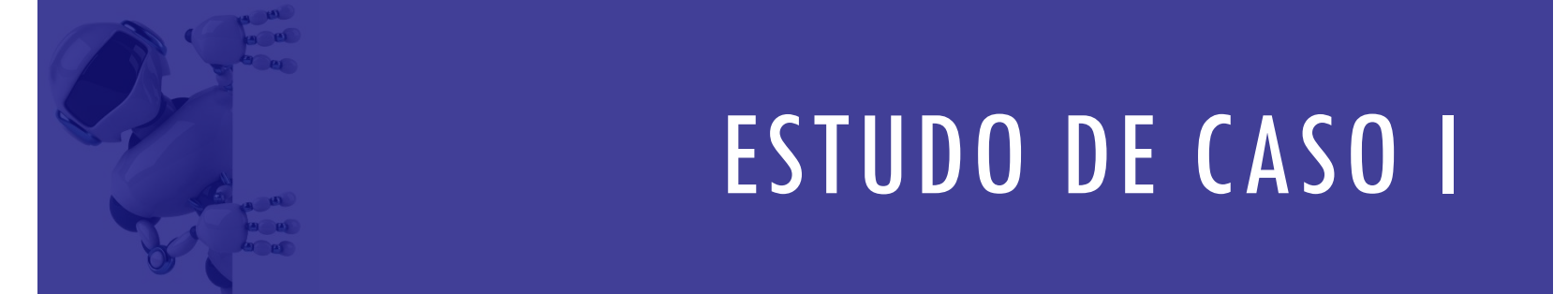

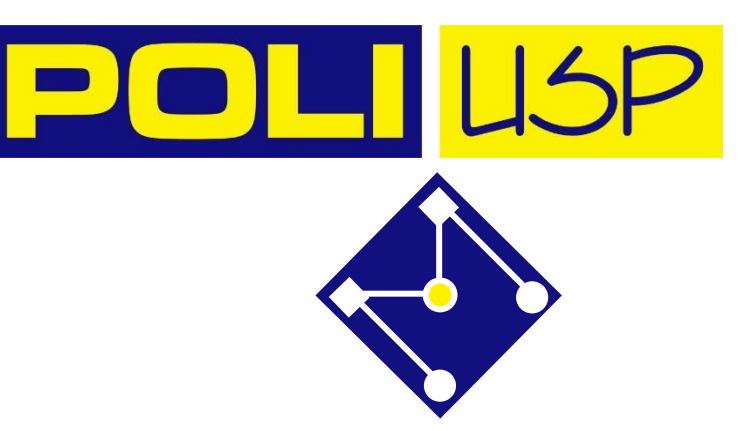

# APLICAÇÃO

•Com ajuda do Octave, ache a saída  $Y(s)$  do sistema abaixo. Analise a resposta para uma entrada degrau, com perturbação nula.

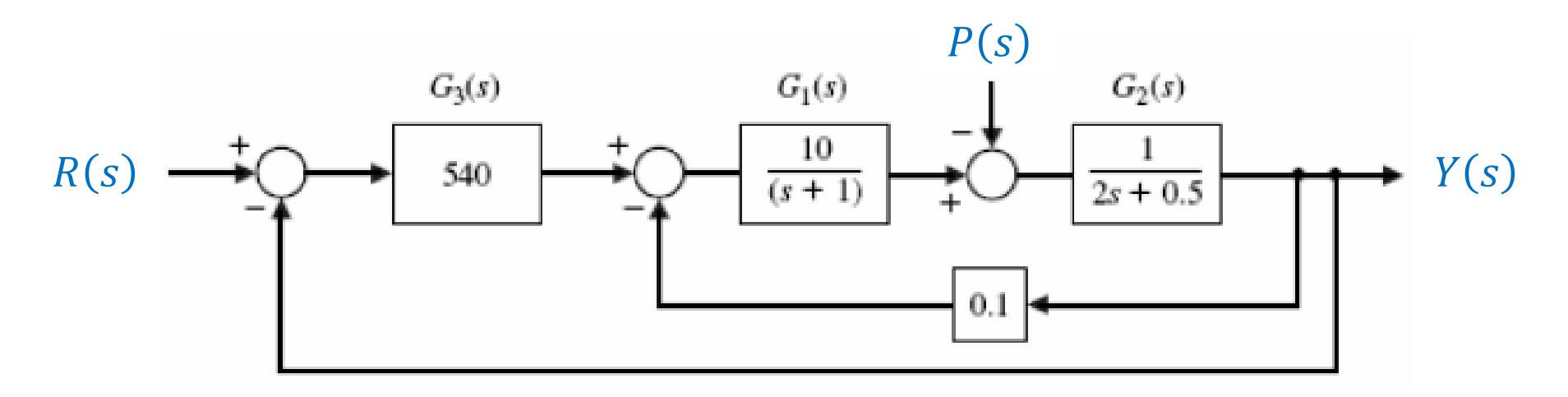

![](_page_24_Figure_0.jpeg)

### TAREFA

![](_page_25_Picture_1.jpeg)

Com ajuda do Octave, ache a função de transferência  $Y(s)/X(s)$  do sistema abaixo. Qual a resposta a uma função degrau?

![](_page_25_Figure_3.jpeg)

![](_page_26_Picture_0.jpeg)

![](_page_26_Picture_1.jpeg)

![](_page_26_Picture_2.jpeg)

![](_page_26_Picture_3.jpeg)

### FIM DO SEXTO MÓDULO

John C. Bogle says: *Learn every day, but especially from the experiences of others. It's cheaper!*